## LUTEX

Δ

 $\overleftarrow{c}$ 

Aiimänna kommandon

KOMMANDO Avsnitt 6.3

MENY Avsnitt 6.2 Avsnitt 6.4

AVSLUTA Avsnitt 5.9 AVBRYT AVERYT Avsnitt 5.12.4, 6.5 SPARA **Avsnitt 5.7** 

HJÄLP Visar hjäipinformation

KVITTERA Kvitterar teimeddeianden

## Markörförflyttning

FRAMAT TECKEN BAKAT TECKEN FRAMAT TAB BAKAT TAB FRAMAT ORD BAKAT ORD FRAMAT RAD BAKAT RAD FRAMAT STYCKE BAKAT STYCKE FRAMAT SKÄRMSIDA BAKAT SKARMSIDA FRAMAT SIDA BAKAT SIDA

BÖRJAN RAD SLUTET RAD FÖRSTA RADEN SISTA RADEN BÖRJAN DOKUMENT SLUTET DOKUMENT

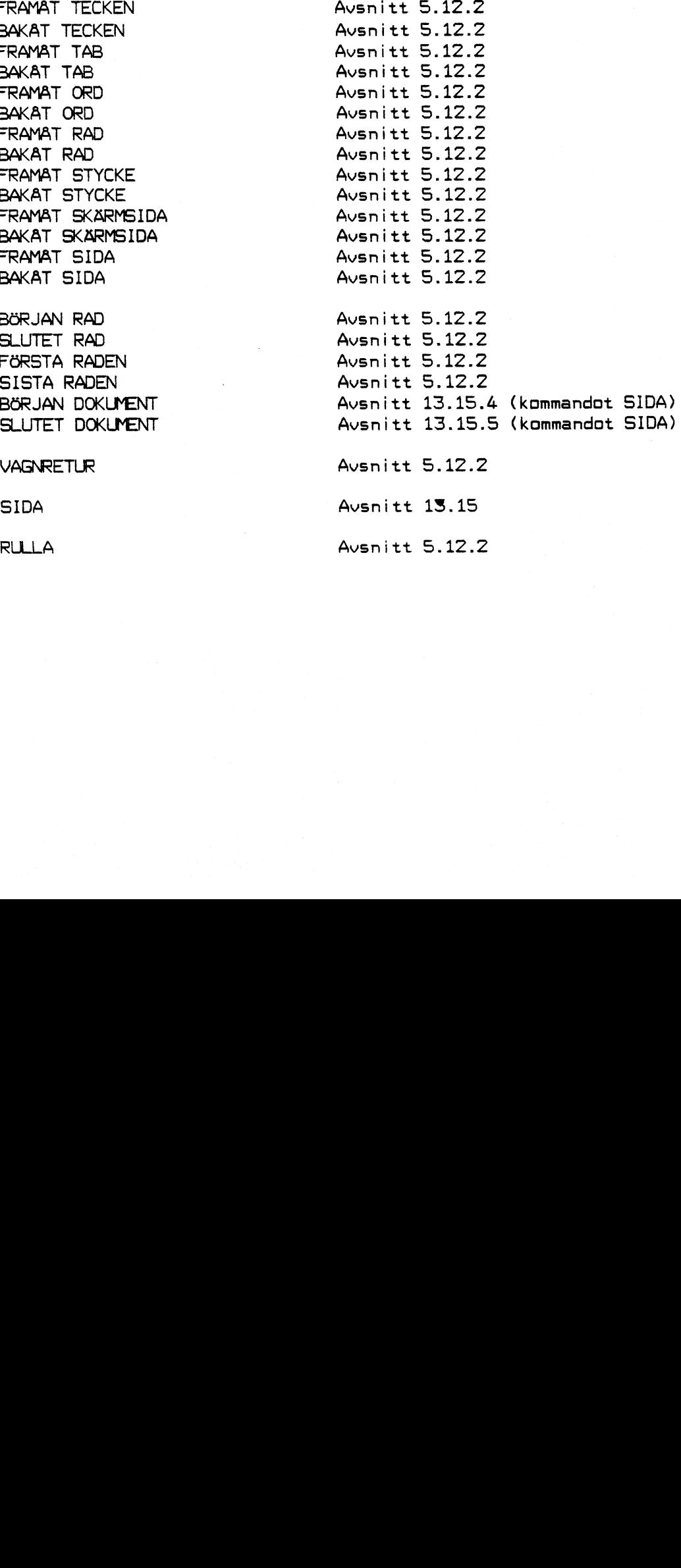

RULLA Avsnitt 5.12.2

 $\leq$ 

### Redigering

9

 $\bullet$ 

 $\overline{\phantom{0}}$ 

 $\overline{\phantom{0}}$ 

 $\overline{\phantom{0}}$ 

 $\overline{\phantom{1}}$ 

INFOGA TECKEN INFOGA RAD HART MELLANSLAG BRYT RAD<br>AVSTAVA AVSTAVA Avsnitt 13.14.1

**JUSTERA STYCKE JUSTERA OMRADE** 

# CENTRERA Avsnitt 13.3

SUDA Avsnitt RADERA TECKEN Avsnitt 5.12.3<br>RADERA ORD Avsnitt 5.12.3 RADERA ORD Avsnitt RADERA RAD Avsnitt RADERA OMRÅDE

**MARKERA** MARKERING BORT

Hantering av Områden <sup>1</sup>

KOPIERA Avsnitt 12.5 FLYTTA Avsnitt 12.6 EXPORTERA Avsnitt 12.8 IMPORTERA Avsnitt 13.6 AKTIVERA Avsn'tt 13 6 SPLITTRA Avsnitt 13.7.2 SPÄRRA Avsnitt 13.11<br>SPPNA Avsnitt 13.11 ÖPPNA Avsnitt 13.11

Sökning

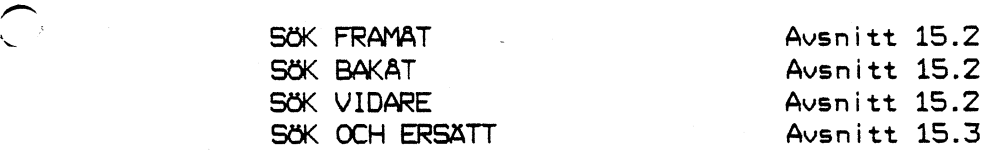

Hantering av linjaler, marginaler och tabeller

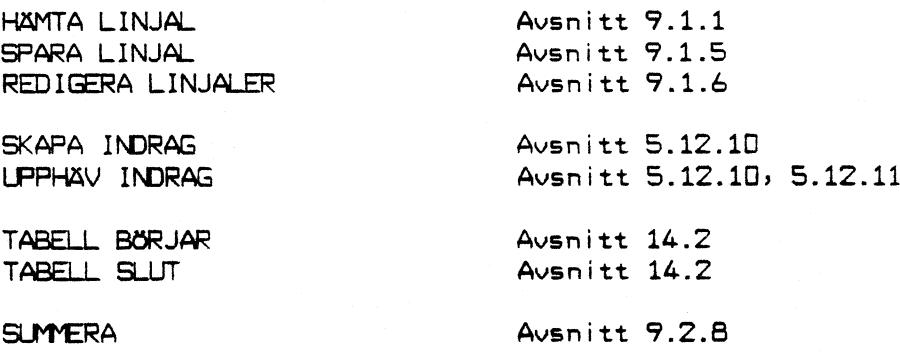

Ausnitt 13.4 Avsnitt 13.4 Avsnitt 13.10 Avsnitt 13.1

 $\mathcal{L}(\mathcal{L})$  .

 $\sim$ 

 $\label{eq:1} \frac{\partial \mathcal{L}_{\mathcal{L}}}{\partial \mathcal{L}_{\mathcal{L}}}\mathcal{L}_{\mathcal{L}_{\mathcal{L}}\mathcal{L}_{\mathcal{L}}\mathcal{L}_{\mathcal{L}}\mathcal{L}_{\mathcal{L}}\mathcal{L}_{\mathcal{L}}\mathcal{L}_{\mathcal{L}}}{\partial \mathcal{L}_{\mathcal{L}}\mathcal{L}_{\mathcal{L}}\mathcal{L}_{\mathcal{L}}\mathcal{L}_{\mathcal{L}}\mathcal{L}_{\mathcal{L}}\mathcal{L}_{\mathcal{L}}\mathcal{L}_{\mathcal{L}}\mathcal{L}_{\mathcal{L}}\mathcal{L$ 

 $\sim 10^6$ 

Avsnitt 13.13 Avsnitt 13.13

Avsnitt 12.2 Avsnitt 12.3

Avsnitt 13.7.2

Sidbrytning och sidindelning

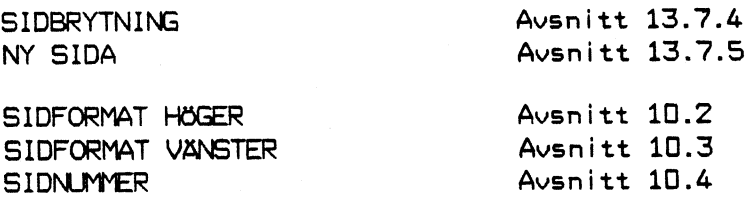

\

# Attribut

Q

ATTRIBUT Avsnitt 13.9.2

Inställningar och egenskaper<br>INSTÄLLNINGAR

EGENBKAPER Avsnitt 5.3.2 Skjut in PA \*)<br>Skjut in AV \*)<br>Skjut in AV \*) SKJUT IN/SKTIV OVER Avsnitt 5.12.6

> Avstavning PA \*) Avstavning AV<br>AVSTAVNING VAXLA

Justering PA \*)<br>Justering AV \*\*\* Justering AV \*) AUTOJUSTERING VAXLA

Linjal PA \*)<br>Linjal AV \*\*\* Linjal AV<br>LINJAL VAXLA

Kommandn PA \*) Kommando AV<br>KOMMANDO VAXLA

Rita områden PA \*)<br>Rita områden AV \*\*\* Rita områden AV<br>RITNING VÄXLA

Hjälplinjer PA \*)<br>Hjälplinjer AV \* \*) Hjälplinjer AV<br>HJALPLINJER VAXLA

Enbart hgersidur PA \*) Enbart Hgersidor AV \*) ENBART HÖGERSIDOR VAXLA

VAXLA MARKTYP

Avsnitt 8.2.1 Beskrivs ej i spec Beskrivs ej i spec Beskrivs ej i spec Beskrivs ej i spec Beskrivs ej i spec

Merktyp YTA Beskrivs ej <sup>i</sup> spec Beskrivs ej i spec<br>Avsnitt 12.2

> \*) "Kommandon" scm gesspé formuléret Egenskaper enligt avsnitt 8.3.2.

> > 3

Tangentserier och loggfil

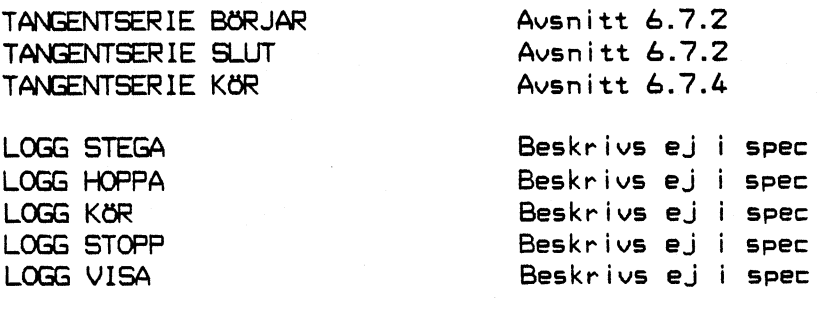

 $\mathcal{L}_{\mathcal{L}}$ 

 $\ddot{\phantom{a}}$ 

Diverse

 $\overline{a}$ 

 $\label{eq:2} \frac{1}{2}\int_{\mathbb{R}^3}\left|\frac{d\mathbf{y}}{d\mathbf{x}}\right|^2\,d\mathbf{x}^2\,d\mathbf{x}^2\,d\mathbf{x}^2\,d\mathbf{x}^2\,d\mathbf{x}^2\,d\mathbf{x}^2\,d\mathbf{x}^2\,d\mathbf{x}^2\,d\mathbf{x}^2\,d\mathbf{x}^2\,d\mathbf{x}^2\,d\mathbf{x}^2\,d\mathbf{x}^2\,d\mathbf{x}^2\,d\mathbf{x}^2\,d\mathbf{x}^2\,d\mathbf{x}^2\,d$ 

 $\ddot{\bullet}$ 

 $\overline{\phantom{0}}$  $\tilde{\zeta}$ 

 $\overline{)}$ 

RENSA Bilaga 3

 $\mathcal{L}_{\mathcal{A}}$ 

5KRIV OM Avsnitt 17.3<br>AVSRA Avsnitt 6.6 **3** ANGRA Avsnitt 6.6 BEARBETA Avsnitt 17.2 DATUM Avsnitt 13.1 Avsnitt 13.12.2

 $\alpha$ 

Dokumentberedaren

O

 $\ddot{\phantom{0}}$ 

 $\mathcal{L} \times \mathcal{Q}$  .

 $\sim$   $\pm$ 

 $\overline{\phantom{0}}$ 

 $\overline{)}$  $\overline{\phantom{0}}$ 

 $\sim$ 

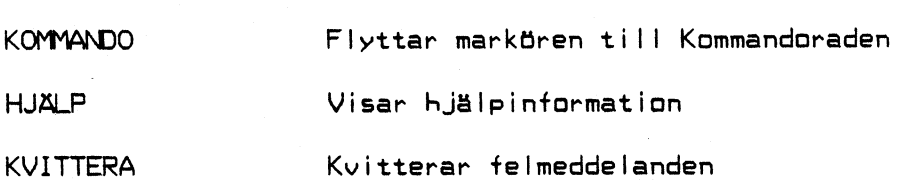

 $\label{eq:2.1} \frac{1}{\sqrt{2\pi}}\int_{0}^{\infty}\frac{1}{\sqrt{2\pi}}\int_{0}^{\infty}\frac{1}{\sqrt{2\pi}}\int_{0}^{\infty}\frac{1}{\sqrt{2\pi}}\int_{0}^{\infty}\frac{1}{\sqrt{2\pi}}\int_{0}^{\infty}\frac{1}{\sqrt{2\pi}}\int_{0}^{\infty}\frac{1}{\sqrt{2\pi}}\int_{0}^{\infty}\frac{1}{\sqrt{2\pi}}\int_{0}^{\infty}\frac{1}{\sqrt{2\pi}}\int_{0}^{\infty}\frac{1}{\sqrt{2\pi}}\int_{0}^{\infty}\$ 

 $\label{eq:2.1} \mathcal{L}_{\mathcal{A}} = \mathcal{L}_{\mathcal{A}} \left[ \mathcal{L}_{\mathcal{A}} \right] \left[ \mathcal{L}_{\mathcal{A}} \right] \left[ \mathcal{L}_{\mathcal{A}} \right] \left[ \mathcal{L}_{\mathcal{A}} \right] \left[ \mathcal{L}_{\mathcal{A}} \right] \left[ \mathcal{L}_{\mathcal{A}} \right] \left[ \mathcal{L}_{\mathcal{A}} \right] \left[ \mathcal{L}_{\mathcal{A}} \right] \left[ \mathcal{L}_{\mathcal{A}} \right] \left[ \mathcal{L}_{\mathcal{A}} \right] \left[ \mathcal$ 

Fylla i och redigera på inmatningsformulär:

 $\overline{1}$ 

 $\mathcal{L}_{\text{max}}$  , where  $\mathcal{L}_{\text{max}}$ 

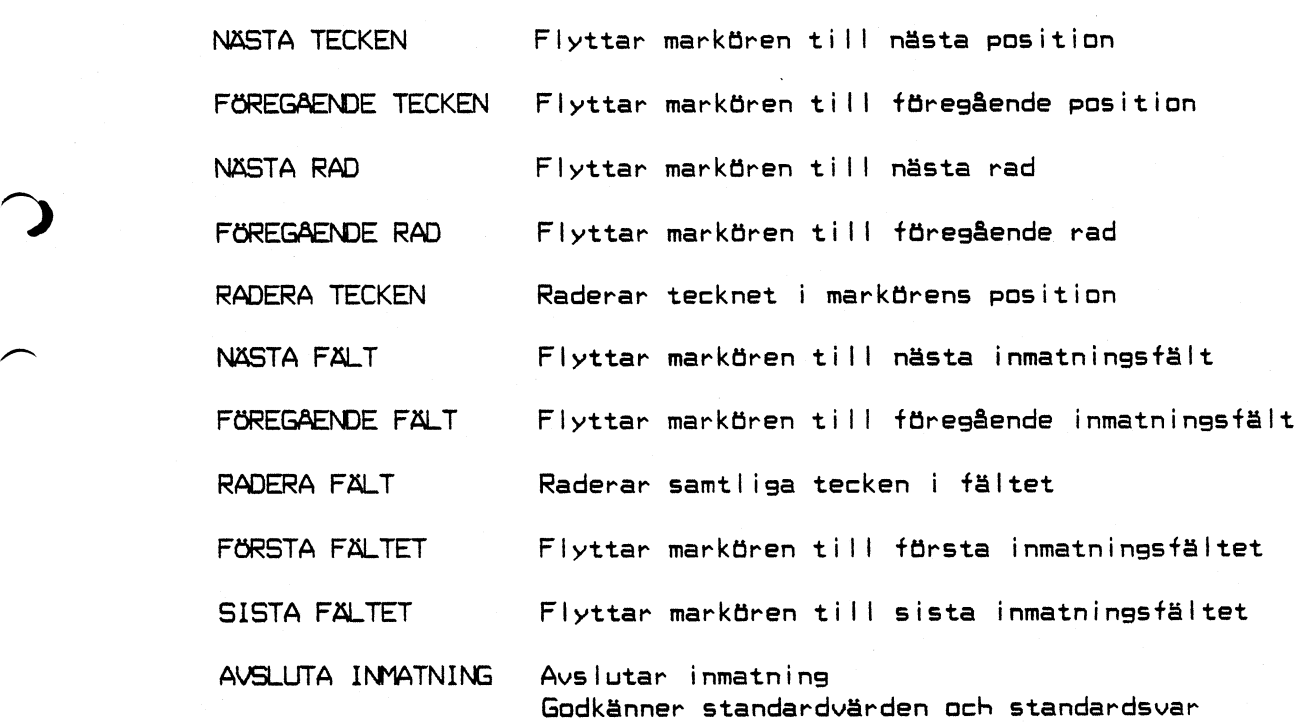

 $\overline{\mathbf{5}}$ 

Data

 $\label{eq:QCD} \begin{split} \mathcal{L}_{\mathcal{A}}&=\frac{1}{2}\left(\frac{1}{2}\sum_{i=1}^{2}\left(\frac{1}{2}\sum_{i=1}^{2}\left(\frac{1}{2}\sum_{i=1}^{2}\left(\frac{1}{2}\right)^{2}+\frac{1}{2}\sum_{i=1}^{2}\left(\frac{1}{2}\right)^{2}\right)\right)^{2}}{2\pi\sqrt{2}}\,, \end{split}$ 

 $\ddot{\phantom{1}}$ 

 $\bigcup$ 

 $\overline{\phantom{a}}$  $\tilde{\zeta}$ 

 $\overline{\phantom{a}}$ 

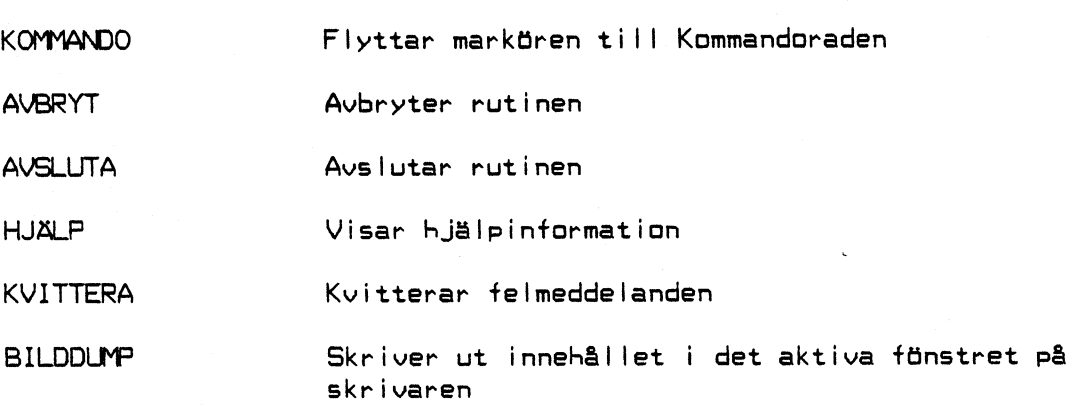

 $\label{eq:2.1} \begin{split} \mathcal{L}_{\text{max}}(\mathbf{r}) = \mathcal{L}_{\text{max}}(\mathbf{r}) \mathcal{L}_{\text{max}}(\mathbf{r}) \mathcal{L}_{\text{max}}(\mathbf{r}) \mathcal{L}_{\text{max}}(\mathbf{r}) \mathcal{L}_{\text{max}}(\mathbf{r}) \mathcal{L}_{\text{max}}(\mathbf{r}) \mathcal{L}_{\text{max}}(\mathbf{r}) \mathcal{L}_{\text{max}}(\mathbf{r}) \mathcal{L}_{\text{max}}(\mathbf{r}) \mathcal{L}_{\text{max}}(\mathbf{r}) \mathcal{L}_{\text{max}}(\mathbf{r}) \$ 

 $\label{eq:2.1} \mathcal{L}_{\mathcal{A}} = \mathcal{L}_{\mathcal{A}} \left( \mathcal{L}_{\mathcal{A}} \right) \mathcal{L}_{\mathcal{A}} \left( \mathcal{L}_{\mathcal{A}} \right) \mathcal{L}_{\mathcal{A}} \left( \mathcal{L}_{\mathcal{A}} \right) \mathcal{L}_{\mathcal{A}} \left( \mathcal{L}_{\mathcal{A}} \right) \mathcal{L}_{\mathcal{A}} \left( \mathcal{L}_{\mathcal{A}} \right) \mathcal{L}_{\mathcal{A}} \left( \mathcal{L}_{\mathcal{A}} \right) \mathcal{L}_{\mathcal{A}} \left( \mathcal$ 

Fylla i och redigera på inmatningsformulär: NÄSTA TECKEN Flyttar markören till nästa position

 $\mathcal{A}^{\mathcal{A}}$  ,  $\mathcal{A}^{\mathcal{A}}$ 

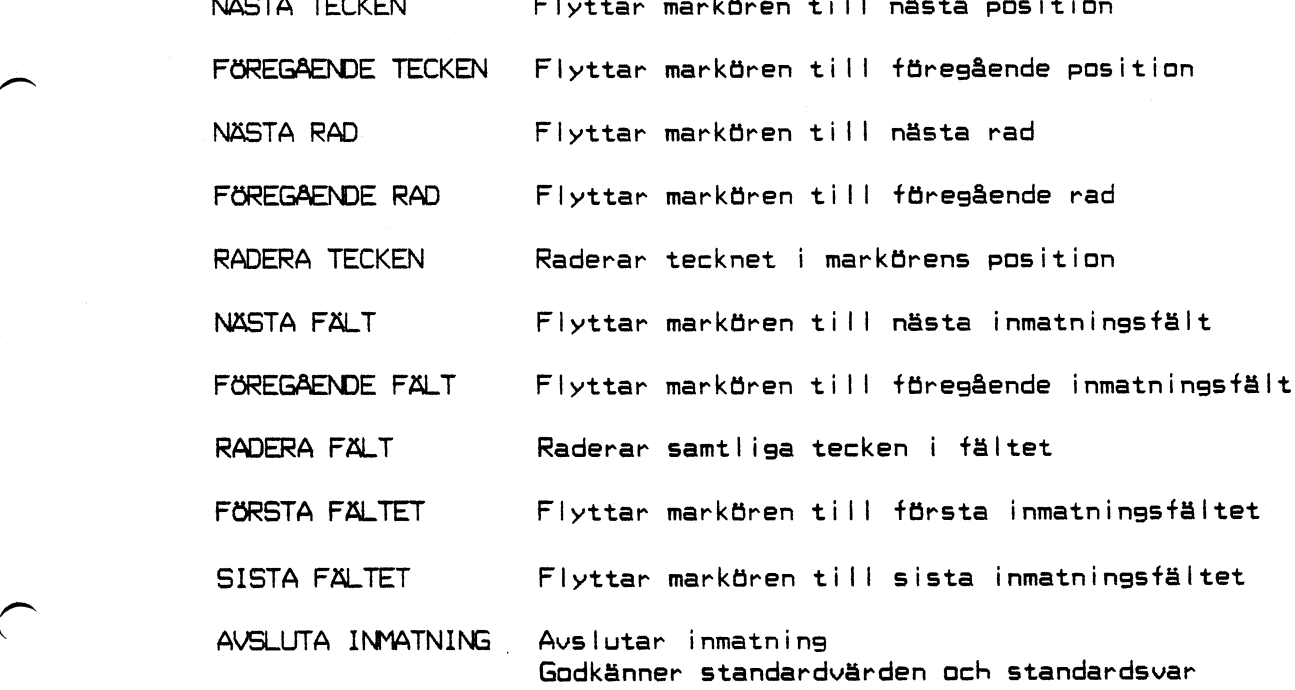

 $\pmb{\epsilon}$ 

**Grafik** KOMMANDO Flyttar markören till Kommandoraden AVBRYT Avbryter rutinen AVSLUTA Avslutar rutinen HJÄLP Visar hjålpintormation KVITTERA Kvitterar felmeddelanden BILDDUMP Skriver ut innehållet <sup>i</sup> det aktiva fönstret på skrivaren

 $\label{eq:2.1} \mathcal{L}_{\mathcal{A}}(x) = \mathcal{L}_{\mathcal{A}}(x) \mathcal{L}_{\mathcal{A}}(x) = \mathcal{L}_{\mathcal{A}}(x) \mathcal{L}_{\mathcal{A}}(x)$ 

 $\label{eq:2} \mathcal{L}(\mathcal{L}^{\mathcal{L}}_{\mathcal{L}}(\mathcal{L}^{\mathcal{L}}_{\mathcal{L}})) \leq \mathcal{L}(\mathcal{L}^{\mathcal{L}}_{\mathcal{L}}(\mathcal{L}^{\mathcal{L}}_{\mathcal{L}}))$ 

Fylla i och redigera på inmatningsformulär:

÷.

 $\overline{\phantom{0}}$ 

 $\label{eq:2} \begin{split} \mathcal{L}_{\text{eff}}^{(1)} & = \mathcal{L}_{\text{eff}}^{(1)} \mathcal{L}_{\text{eff}}^{(2)} \end{split}$ 

 $\overline{\phantom{a}}$ 

 $\ddot{ }$ 

/'\ K l

 $\overline{\phantom{0}}$ 

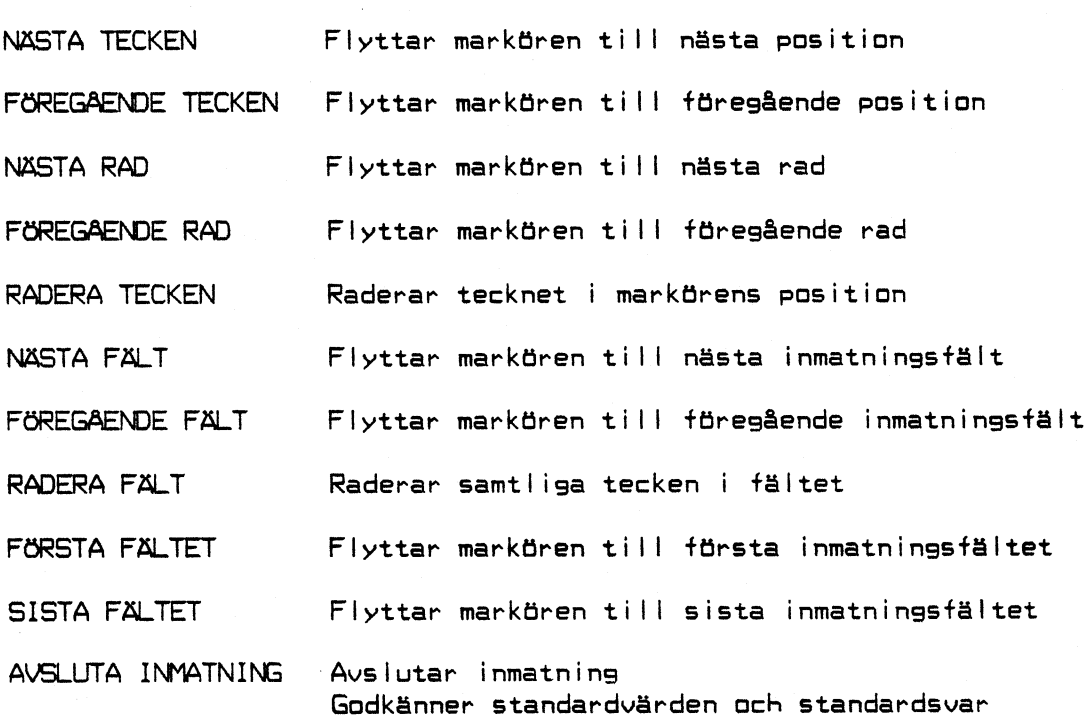

 $\overline{\mathbf{z}}$ 

Statistik

 $\bullet$ 

 $\ddot{\phantom{a}}$ 

 $\sim 1$  .

Ü.

^)

 $\overline{\phantom{0}}$ 

 $\hat{ }$ 

 $\sqrt{ }$ 

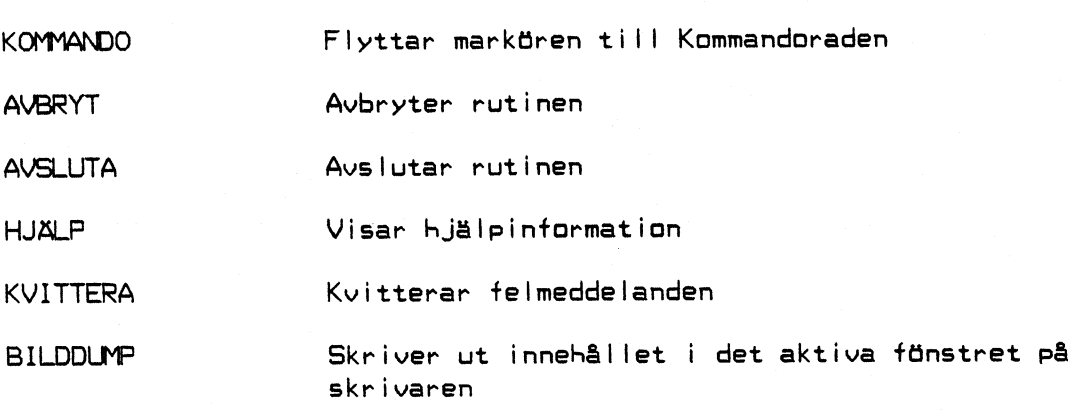

 $\label{eq:2} \frac{1}{2\sqrt{2}}\left(\frac{1}{2}\left(\frac{1}{2}\right)^2-\frac{1}{2}\left(\frac{1}{2}\right)^2\right)\left(\frac{1}{2}\left(\frac{1}{2}\right)^2\right).$ 

÷.

Fylla i och redigera på inmatningsformulär:

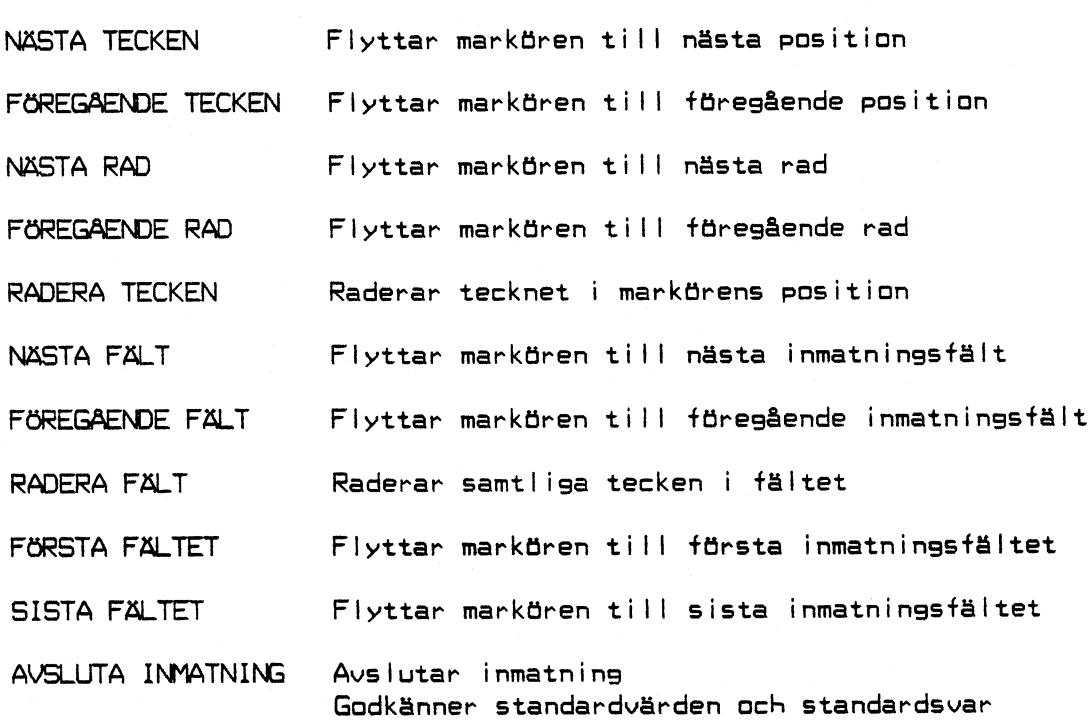

 $\pmb{\mathsf{B}}$ 

## Kalkyl

 $\overline{\phantom{a}}$ 

 $\overline{a}$ 

 $\overline{\phantom{0}}$ 

 $\overline{\phantom{0}}$ 

Observera! I Kalkyl används begreppet markör som beteckning på markerad cell - inte för aktuell inmatningsposition, som <sup>i</sup> övriga BABS-delar. Aktuell inmatningsposition kallas istället för cursor. Detta borde vara enhetligt i hela BABS.

```
Flytta markör upp
Flytta markör ner
Flytta markör vänster
Flytta markör höger
Flytta markör till A1
Centrera markör i tönster
Rita om terminalskärmen
Förtlyttning till koordinat
Avbryt (editering: meny)
Avsluta calc
Blanka cell
Nästa fönster
```
Följande kommandon används på editerings- och inmatningsraderna=

Flytta cursor vänster Flytta cursor höger Flytta cursor till början av raden Flytta cursor till slutet av raden Avlägsna tecken vid cursor Avlägsna tecken till vänster om cursor Avlägsna tecken från cursor till slutet av raden Avlägsna hela raden Kopiera cell till editeringsrad

Följande kommandon känns igen när edit-bufferten är tom:

Förflyttning till koordinat Fä fram menyträdet Byt fönster Beräkning Kopiera cell till editeringsrad

Kommandon när man befinner sig i menyträdet:

Ner en nivå Upp en nivå

Förflyttning inom en nivå utförs på samma sätt som markörförflyttning; dvs med Flytta markör upp och Flytta markör ner. Alternativt kan man snabb+ör+lytta sig genom att mata in bokstaven, som står till vänster om önskat kommando.

Kalender

 $\mathbf{z}$ 

 $\bullet$ 

 $\label{eq:2} \mathcal{L}^{\frac{1}{2}}\left(\mathcal{L}^{\frac{1}{2}}\right)^{\frac{1}{2}}\mathcal{L}^{\frac{1}{2}}\left(\mathcal{L}^{\frac{1}{2}}\right)^{\frac{1}{2}}\mathcal{L}^{\frac{1}{2}}\left(\mathcal{L}^{\frac{1}{2}}\right)^{\frac{1}{2}}\mathcal{L}^{\frac{1}{2}}\left(\mathcal{L}^{\frac{1}{2}}\right)^{\frac{1}{2}}\mathcal{L}^{\frac{1}{2}}\left(\mathcal{L}^{\frac{1}{2}}\right)^{\frac{1}{2}}\mathcal{L}^{\frac{1}{2$ 

 $\sum$ 

 $\overline{\phantom{1}}$ 

 $\left.\rightleftharpoondown\left.\right$ 

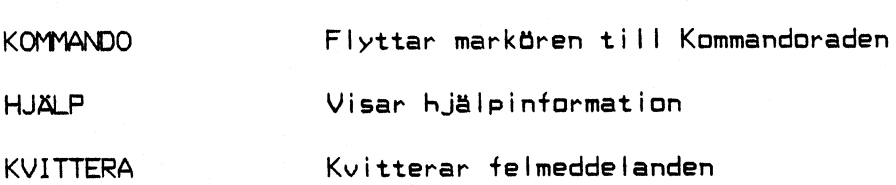

 $\frac{1}{2}$  ,  $\frac{1}{2}$  ,  $\frac{1}{2}$  ,  $\frac{1}{2}$  ,  $\frac{1}{2}$ 

Fylla i och redigera på inmatningsformulär:

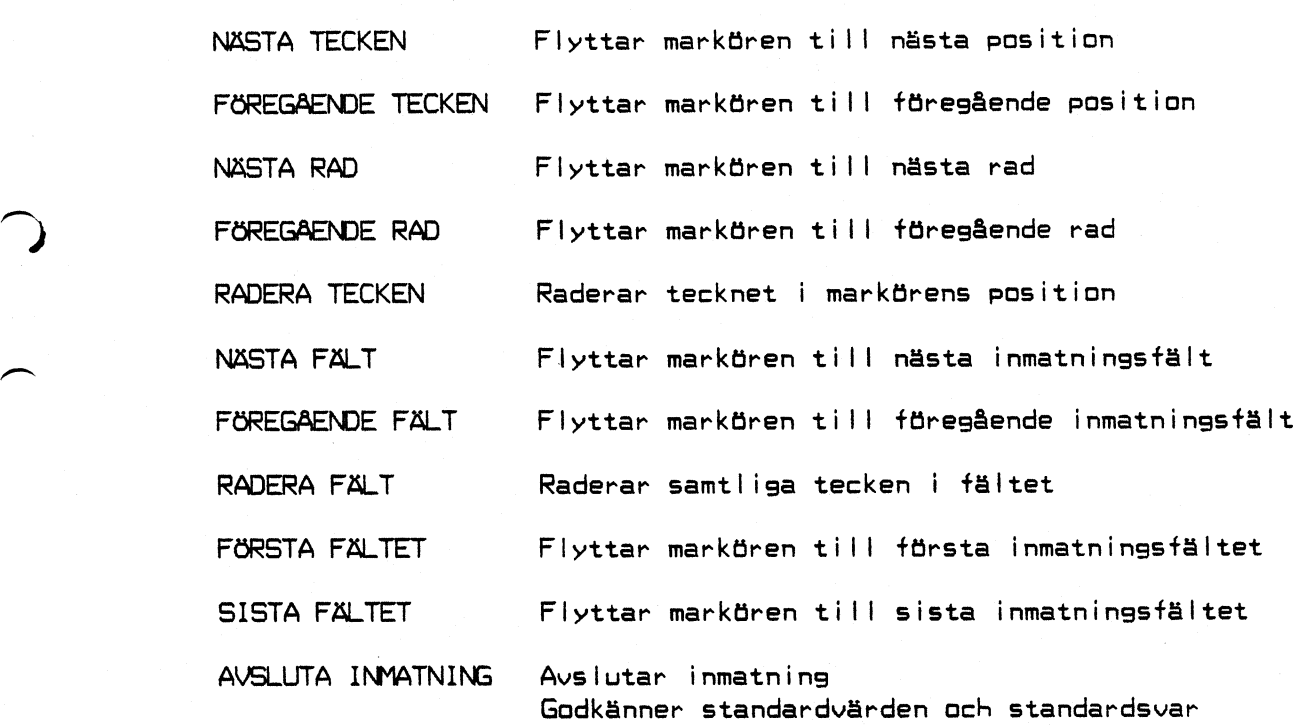

Kommunikation

 $\ddot{\bullet}$ 

 $\ddot{\cdot}$  $\overline{z}$ 

 $\bigcap$ 

 $\left( \right)$ 

i

 $\overline{\phantom{1}}$ 

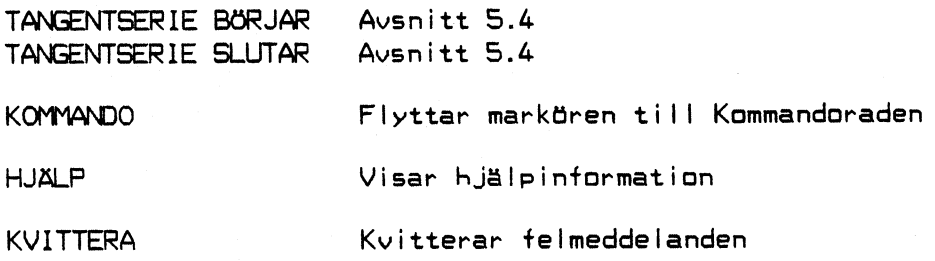

Fylla i och redigera på inmatningsformulär:

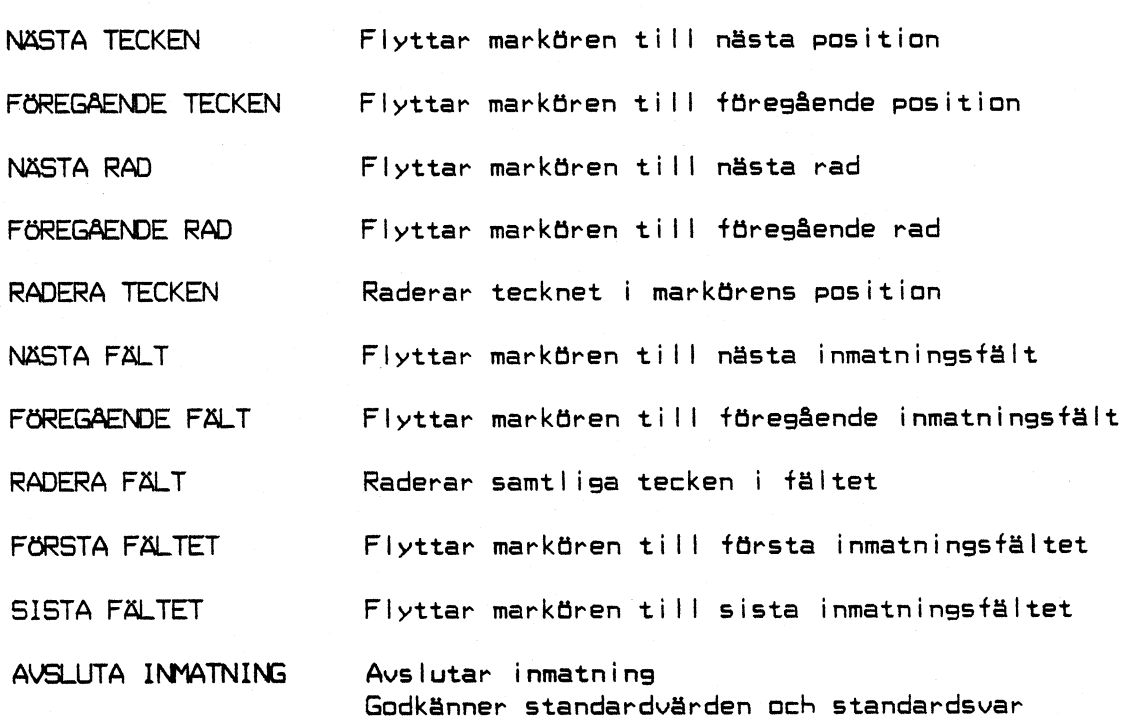

11

 $\label{eq:1} \mathcal{L}=\frac{1}{2}\sum_{i=1}^N\frac{1}{\sqrt{2}}\sum_{i=1}^N\frac{1}{\sqrt{2}}\sum_{i=1}^N\frac{1}{\sqrt{2}}\sum_{i=1}^N\frac{1}{\sqrt{2}}\sum_{i=1}^N\frac{1}{\sqrt{2}}\sum_{i=1}^N\frac{1}{\sqrt{2}}\sum_{i=1}^N\frac{1}{\sqrt{2}}\sum_{i=1}^N\frac{1}{\sqrt{2}}\sum_{i=1}^N\frac{1}{\sqrt{2}}\sum_{i=1}^N\frac{1}{\sqrt{2}}\sum_{i=1}^N\frac$ 

 $\mathcal{O}(\mathcal{A}^{\text{max}})$ 

 $\mathcal{L}^{\mathcal{L}}$